## **Sekanten-Approximation für Analogrechner**

Rainer Glaschick, Paderborn 2018-02-24

In einem Analogrechner erfolgt die Darstellung von Funktionen, die sich nicht als Lösung von Differentialgleichungen anbieten, meist durch Sekantenapproximation, d.h. durch aneinander anschließende Geradenstücken.

Der Einfachheit halber liegen dabei die Anschlusspunkte von Gerade zu Gerade auf der darzustellenden Kurve, d.h. die Anzahl der Schnittpunkte ist gleich der Anzahl der Segmente (plus eins). Verschiebt man jedoch die Anschlusspunkte, kann der Fehler deutlich reduziert werden; die inneren Segmente schneiden dann die Kurve zwei- anstelle von einmal. Zudem ist der Fehler nicht systematisch falsch; bei der herkömmlichen Methode z.B. der Wert immer größer oder gleich dem nominellen.

Die hier diskutierte Methodik, mit wenigen Segmenten auszukommen, ist insbesondere dann wichtig, wenn kein eigener Funktionsgeber vorhanden ist und damit die Anzahl der Stützpunkte vorgegeben ist, sondern die Funktion mit Hilfe von Gleichrichtern bzw. schaltbaren Potentiometern dargestellt werden muss.

Dieser Text ist unter http://rclab.de/rclab/analogrechner/sekantenapproximation aktuell verfügbar.

# **Beispiel Parabel**

Dies soll am Beispiel einer Parabel  $f(x) = x^2$  mit drei Segementen gezeigt werden:

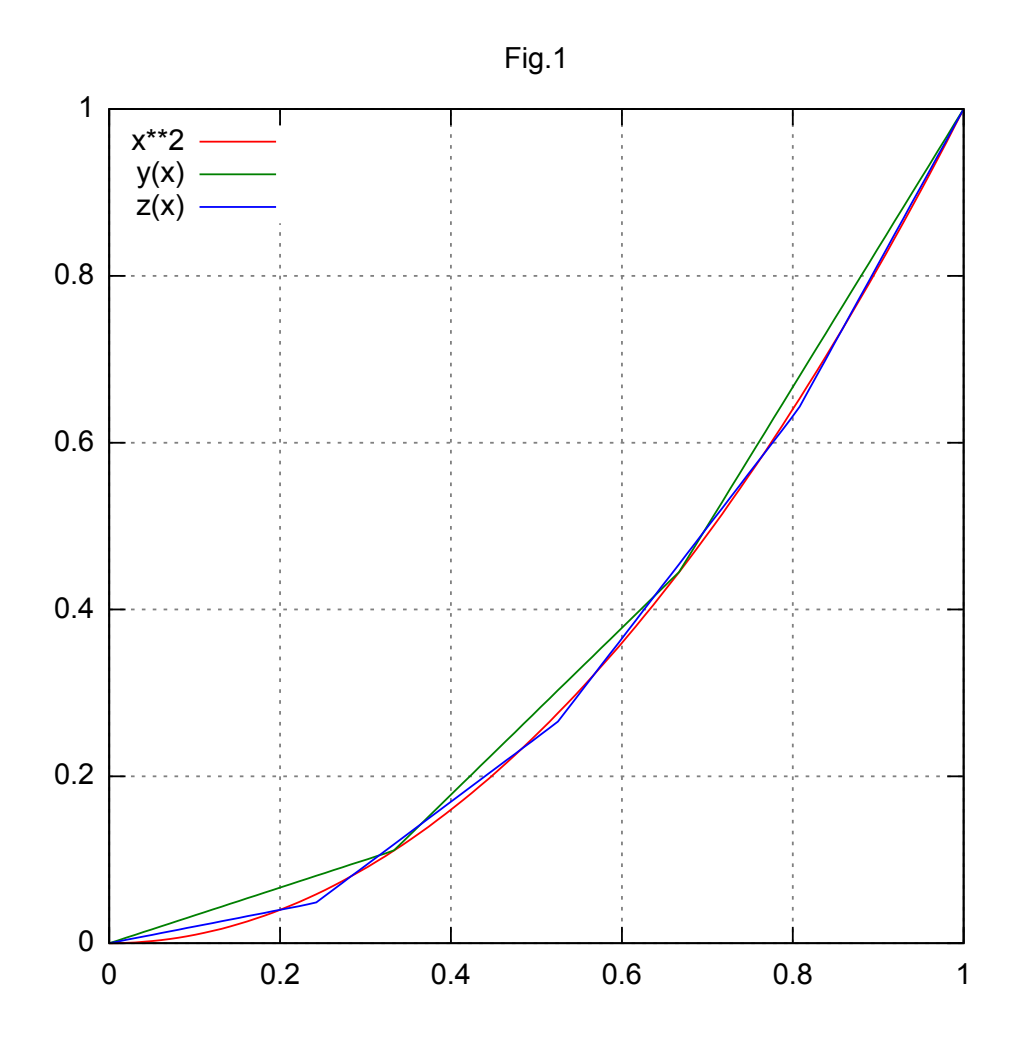

Ein erster Ansatz legt die Anschlusspunkte bei den Punkten  $1/3 = 0.3333$  und  $2/3 = 0.6667$  auf die Parabel, also die Funktionswerte  $1/9 = 0.1111$  und  $4/9 = 0.4444$ . Die Geraden sind dann

$$
y_0(x) = \frac{1}{3}x
$$
  

$$
y_1(x) = x - \frac{2}{9}
$$
  

$$
y_2(x) = \frac{5}{3}x - \frac{2}{3}
$$

Die maximalen Abweichungen sind die Maxima der Differenzfunktion:

$$
g_0(x) = y_0(x) - f(x) = \frac{1}{3}x - x^2
$$
  
\n
$$
g_0'(x) = \frac{1}{3} - 2x \Rightarrow g_0'\left(\frac{1}{6}\right) = 0 \Rightarrow g_0\left(\frac{1}{6}\right) = \Delta_0 = \frac{1}{18} - \frac{1}{36} = \frac{1}{36} = 2.8\%
$$
  
\n
$$
g_1'(x) = 1 - 2x \Rightarrow g_1'\left(\frac{1}{2}\right) = 0 \Rightarrow g_1\left(\frac{1}{2}\right) = \Delta_1 = \frac{1}{2} - \frac{2}{9} - \frac{1}{4} = \frac{1}{36} = 2.8\%
$$
  
\n
$$
g_2'(x) = \frac{5}{3} - 2x \Rightarrow g_0'\left(\frac{5}{6}\right) = 0 \Rightarrow g_2\left(\frac{5}{6}\right) = \Delta_2 = \frac{25}{18} - \frac{2}{3} - \frac{25}{36} = \frac{1}{36} = 2.8\%
$$

Es ist der Fehler für eine Parabel bei  $n$  Segmenten und äquidistanten Stützpunkten im Abstand  $1/n$  daher  $1/(4n^2)$ ; für einen Fehler von 1% sind also 5 Segmente und für 1‰ sind 16 Segmente notwendig.

#### **Anfangssegment**

Man kann aber die Steigung verkleinern und an den Segmentwechseln  $b$  eine Abweichung  $\varepsilon$ zulassen, die betragsmäßig gleich der Abweichung in der Segementmitte  $c$  ist:

$$
y(x) = mx
$$
  
\n
$$
g(x) = f(x) - y(x) = f(x) - mx
$$
  
\n
$$
g'(x) = f'(x) - m
$$
  
\n
$$
g'(c) = 0 \Rightarrow m = f'(c)
$$
  
\n
$$
g(c) = f(c) - c \cdot f'(c) = -\varepsilon
$$
  
\n
$$
g(b) = f(b) - b \cdot f'(c) = \varepsilon
$$

Für die Parabel mit  $f(x) = x^2$ ;  $f'(x) = 2x$  wird damit:

$$
c2 - 2c2 = -\varepsilon
$$
  
\n
$$
c = \sqrt{\varepsilon}
$$
  
\n
$$
m = 2c = 2\sqrt{\varepsilon}
$$
  
\n
$$
b2 - 2b\sqrt{\varepsilon} + \varepsilon = 2\varepsilon
$$
  
\n
$$
b = \sqrt{\varepsilon} + \sqrt{2\varepsilon} = (1 + \sqrt{2}) \cdot \sqrt{\varepsilon}
$$

Da in diesem Fall  $b$  nur von  $\varepsilon$  abhängt, kann  $\varepsilon$  auch bei gegebenem  $b$  bestimmt werden:

$$
\varepsilon = \frac{b^2}{\left(1 + \sqrt{2}\right)^2} = \frac{b^2}{3 + 2\sqrt{2}}
$$

Das zweite Vorzeichen bei der Auflösung quadratischer Gleichungen wird in der Regel nicht angegeben, wenn klar ist, dass es keine gültige Lösung ergibt.

Ist z.B.  $\varepsilon = 1\%$  gegeben, so wird:

$$
c = 0.1
$$

$$
m = 0.2
$$

$$
b = 0.2414
$$

#### **Folgesegment**

Die nächsten Segmente sollen direkt anschließen, also am Anfangspunkt  $a$  bereits eine Abweichung  $\varepsilon$  haben, so dass die Formeln lauten:

$$
y(x) = mx + d
$$
  
\n
$$
g(x) = f(x) - y(x) = f(x) - mx - d
$$
  
\n
$$
g'(x) = f'(x) - m
$$
  
\n
$$
g'(c) = 0 \Rightarrow m = f'(c)
$$
  
\n
$$
g(c) = f(c) - cf'(c) - d = -\varepsilon
$$
  
\n
$$
g(a) = f(a) - af'(c) - d = \varepsilon
$$
  
\n
$$
g(b) = f(b) - bf'(c) - d = \varepsilon
$$

Subtraktion der zweiten von der ersten der drei letzten Gleichungen elimiert  $d$ :

$$
f(c) - f(a) - (c - a) f'(c) = -2\varepsilon
$$

$$
f(c) - (c - a) f'(c) = f(a) - 2\varepsilon
$$

Da *a* und  $\varepsilon$  gegeben sind, kann  $c$  bestimmt und dann  $m$  und  $d$  direkt berechnet sowie  $b$  durch Lösung der letzten Gleichung bestimmt werden:

$$
m = f'(c)
$$
  
\n
$$
d = f(a) - ma - \varepsilon
$$
  
\n
$$
f(b) - mb = \varepsilon + d = \varepsilon + f(a) - ma - \varepsilon
$$
  
\n
$$
f(b) - f(a) = m(b - a)
$$

Für die Parabel mit  $f(x) = x^2$ ;  $f'(x) = 2x$  wird dann:

$$
c2 - 2c(c - a) = a2 - 2\varepsilon
$$
  
\n
$$
c2 - 2ca + a2 = 2\varepsilon
$$
  
\n
$$
c = a + \sqrt{2\varepsilon}
$$
  
\n
$$
m = 2c
$$
  
\n
$$
d = a2 - ma - \varepsilon = a(a - m) - \varepsilon
$$

$$
b2 - a2 = m(b - a)
$$
  

$$
b + a = m
$$
  

$$
b = m - a = 2c - a = 2a + 2\sqrt{2\varepsilon} - a = a + 2\sqrt{2\varepsilon}
$$

Im vorliegenden Fall ist dann:

 $a = 0.2414$  $c = 0.3828$  $m = 0.7656$  $d = -0.1366$  $b = 0.5242$ 

Für das dritte Segment wird dann:

 $a = 0.5242$  $c = 0.6656$  $m = 1.3312$  $d = -0.4334$  $b = 0.8070$ 

Das vierte Segment würde geringfügig über das Ende hinaus reichen:

 $a = 0.8070$  $c = 0.9484$  $m = 1.8968$  $d = -0.8895$  $b = 1.0898$ 

Also ist das Abschlusssegment von (0.8070, 0.6412) bis (1,1):

 $m = 0.3588/0.1930 = 1.8591$ 

 $d = 0.8591$ 

### **Äquidistante Segmente**

Verwendet man drei gleichbreite Segmente, so ist  $b = 1/3$  gegeben, und es wird für das Anfangssegment:

$$
\varepsilon = 1.9\%
$$

$$
m = 0.2762
$$

$$
y(b) = 0.0921
$$

Für das letzte Segment gilt:

$$
a = 2/3
$$
  

$$
y(a) = a^2 - \varepsilon = 0.4254
$$
  

$$
m = \frac{0.5746}{0.3333} = 1.7238
$$

 $b = 1 - m \cdot 1 = -0.7238$ 

 $\varepsilon = f(5/6) - y(5/6) = 0.0183$ 

Für das mittlere Segment ist:

 $m = (0.4254 - 0.0921)/0.3333 = 1 = f'(0.5)$ 

 $b = u(a) - ma = 0.0921 - 0.3333 = -0.2412$ 

 $\varepsilon = f(0.5) - y(0.5) = 0.0088$ 

Bei vier gleichen Segmenten ist  $b = 0.25$  und für das erste Segment:

 $\varepsilon = 1.07\%$  $c = 0.1036$  $m = 0.2071$ 

#### **Anmerkungen**

Verwendet man vier Segmente, ist die Genauigkeit 1.1%, bei 6 Segmenten wird sie 0.5% und bei 13 Segmenten 1‰.

Ersichtlich steigt die Genauigkeit bei einer Parabel, bei der ohnenin äquidistante Segemente verwendet werden, quadratisch mit der Anzahl der Segmente; der konstante Faktor ist 0.17 anstelle von 0.25; es werden also ca. 1/3 der Segemente weniger benötigt.

Ein weiterer — erheblicher — Vorteil ist, dass die Abweichung nicht systematisch, hier zu größeren Werten, ausfällt, sondern in beiden Richtungen erfolgt.

Eine Abweichung am Anfang und am Ende ist nicht sinnvoll, weil dann das Quadrat von Null negativ und das von 1 größer als 1 ist. Dies wäre insbesondere störend, wenn die Parabel in dem Rückkopplungspfad zwecks Wurzelbildung liegt.

Bei den Graphiken ist zu berücksichtigen, dass als Fehler nicht der Abstand in Richtung der Normalen, sondern der in Y-Richtung zählt.

### **Quadratwurzel**

Für die Quadratwurzel mit  $f(x)=\sqrt{x};f'(x)=\dfrac{1}{2\sqrt{x}}$  sowie  $\varepsilon=-$  0.01 (Vorzeichen invertiert wegen anderer Kurvenkrümmung):

$$
-\varepsilon = \sqrt{c} - \frac{c}{2\sqrt{c}} = \sqrt{c} - \frac{1}{2}\sqrt{c} = \frac{1}{2}\sqrt{c}
$$
  

$$
\sqrt{c} = 2\varepsilon
$$
  

$$
c = 4\varepsilon^2
$$
  

$$
m = \frac{1}{2\sqrt{c}} = \frac{1}{4\varepsilon}
$$
  

$$
\varepsilon = \sqrt{b} - \frac{b}{2\sqrt{c}} = \sqrt{b} - \frac{b}{4\varepsilon}
$$
  

$$
b - 4\varepsilon\sqrt{b} = 4\varepsilon^2
$$
  

$$
b - 2\sqrt{b}2\varepsilon + 4\varepsilon^2 = 8\varepsilon^2
$$
  

$$
\sqrt{b} = 2\varepsilon + \sqrt{8\varepsilon^2} = 2\varepsilon(1 + \sqrt{2})
$$

$$
b = (2\varepsilon(1+\sqrt{2}))^2
$$
  
Mit  $\varepsilon = -0.01$  wird:

 $m = 25$  $c = 0.00004$ 

 $b = 0.00233$ 

Das erste Segment ist sehr kurz und numerisch diffizil wegen der großen Steigung, da die Steigung im Ursprung der Quadartwurzel unendlich ist.

Reduziert man die Genauigkeit im Ursprung auf  $\varepsilon = -5\% = -0.05$ , dann werden die Zahlen besser handhabbar:

 $m = 5$  $c = 0.04$  $b = 0.058$ 

Das zweite Segment wird dort angesetzt, wo die Abweichung das eigentlich gewünschte  $\varepsilon$  hat:

$$
-\varepsilon = \sqrt{a} - ma = \sqrt{a} - 5a
$$
  
\n
$$
a = 0.0459
$$
  
\n
$$
\sqrt{c} - \frac{c - a}{2\sqrt{c}} = \sqrt{a} - 2\varepsilon
$$
  
\n
$$
c = 0.1082
$$
  
\n
$$
m = 1.5200
$$
  
\n
$$
d = \sqrt{a} - ma - \varepsilon
$$
  
\n
$$
d = 0.1545
$$
  
\n
$$
\sqrt{b} - \sqrt{a} = m(b - a)
$$
  
\n
$$
b = 0.1968
$$

Für das dritte Segement wird:

 $a = 0.1968$  $c = 0.3580$  $m = 0.8356$  $d = 0.2892$  $b = 0.5671$ 

Das letzte Segment ergibt sich wieder als Anschluss vom Punkt (0.5671, 0.7631) zum Punkt  $(1,1):$ 

$$
m = \frac{0.2369}{0.4329} = 0.5472
$$

$$
d = 1 - m = 0.4528
$$

Das ergibt folgenden Graph:

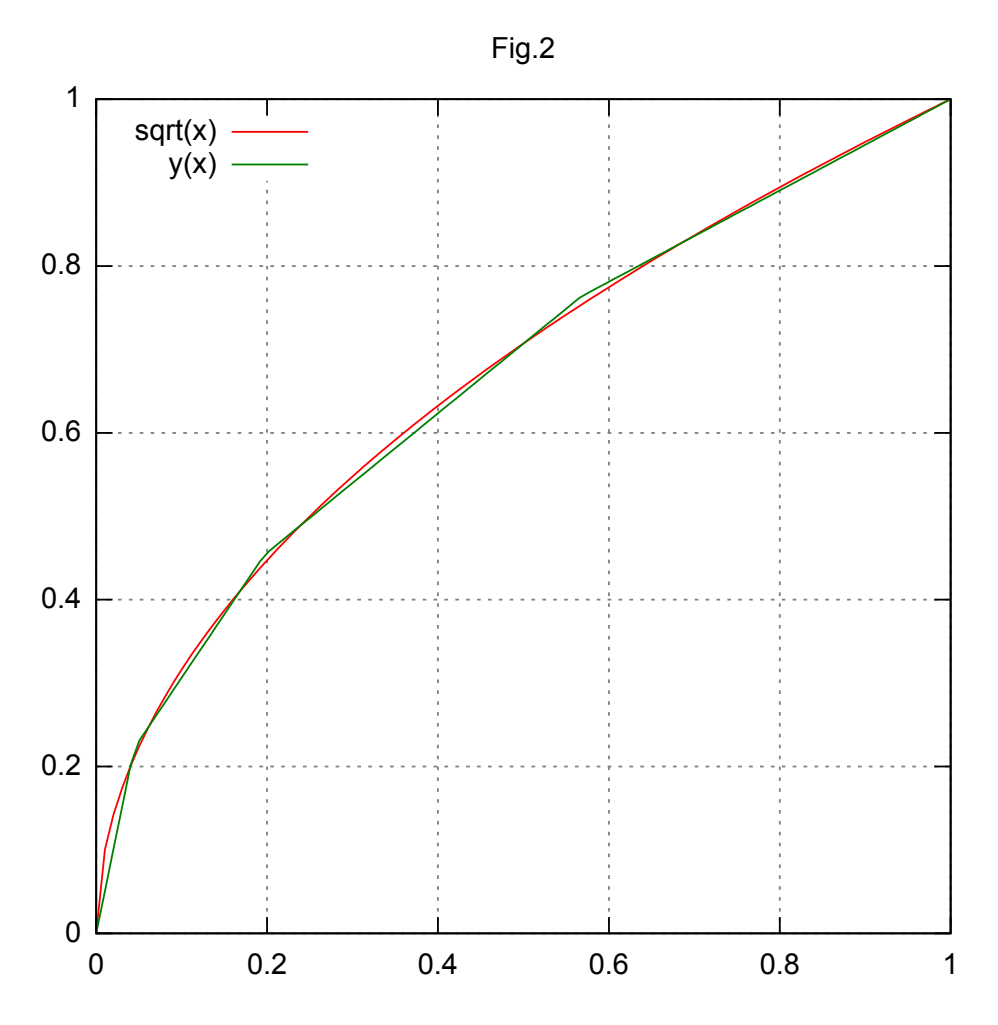

### **Sinus**

Da die Steigung der Kurve abnimmt, muss der Fehler  $\varepsilon = -0.01$  negativ gesetzt werden.

Mit  $f(x) = \sin \left( \frac{\pi}{2} \right)$  $\frac{\pi}{2}x$ );  $h(x) = f'(x) = \frac{\pi}{2} \cos \left(\frac{\pi}{2}\right)$  $\left(\frac{\pi}{2}\right)$  wird für das erste Segment:  $f(c) - c \cdot h(c) = -\varepsilon$  $m = h(c)$  $d = 0$  $f(b) - b \cdot h(c) = \varepsilon$ 

Das ergibt die folgenden numerischen Lösungen:

 $c = 0.1985$  $m = 1.4951$  $b = 0.3989$ 

Für das folgende Segment gilt:

$$
f(c) - (c - a)h(c) = f(a) - 2\varepsilon
$$

$$
m = h(c)
$$

$$
d = f(a) - ma - \varepsilon
$$
  
\n
$$
f(b) - f(a) = m(b - a)
$$
  
\n
$$
c = 0.5504
$$
  
\n
$$
m = 1.0194
$$
  
\n
$$
d = 0.8758
$$
  
\n
$$
b = 0.6923
$$
  
\ndas dritte Segement:

Für

$$
c = 0.8236
$$

$$
m = 0.4297
$$

$$
d = 0.5980
$$

$$
b = 0.9524
$$

Jedoch ist der letzte Punkt mit 1.0072 zu groß, so dass ein sehr kurzes viertes horizontales Abschluss-Segment gewählt wird, wenn das dritte Segment den Wert 1 erreicht hat:

 $b = 0.9355$ 

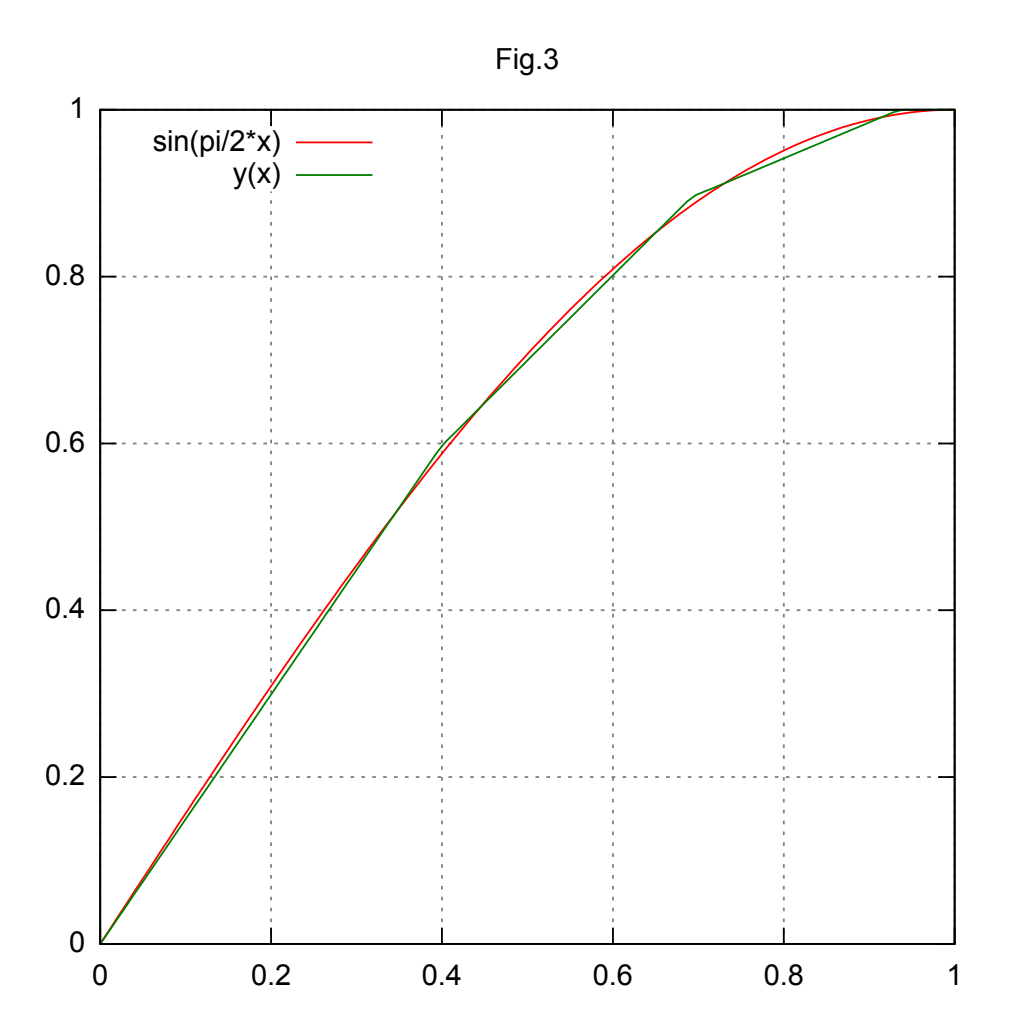

Man kann nun entweder den zulässigen Fehler geringfügig erhöhen, um mit drei Segmenten auszukommen, oder ihn vermindern, weil im letzten Segment noch Spielraum ist.